# **Pengembangan Multimedia Interaktif Pada Mata Pelajaran Dasar Desain Grafis Untuk Kelas X Jurusan Multimedia di SMK Negeri 4 Padang**

# **SKRIPSI**

*Ditulis untuk Memenuhi Sebahagian Persyaratan Guna Memperoleh Gelar Sarjana Pendidikan (S.Pd)*

**Oleh** 

## **INDRA PARMANSYAH SIREGAR NPM : 1810013231020**

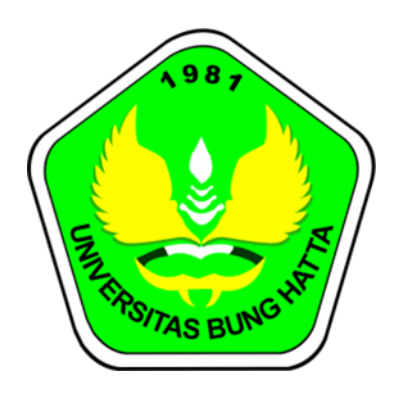

## **PROGRAM STUDI PENDIDIKAN TEKNIK INFORMATIKA DAN KOMPUTER**

# **FAKULTAS KEGURUAN DAN ILMU PENDIDIKAN**

### **UNIVERSITAS BUNG HATTA**

### **PADANG**

**2022**

### HALAMAN PENGESAHAN PEMBIMBING

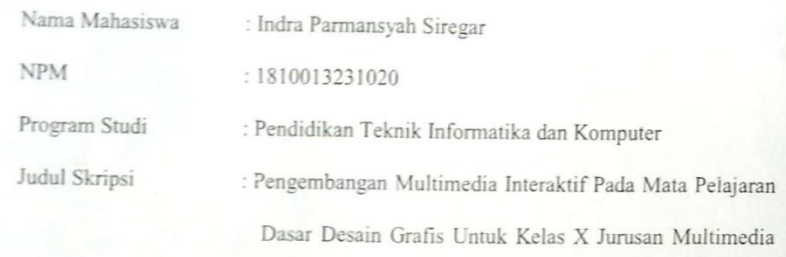

Di SMK Negeri 4 Padang.

Disetujui untuk diujikan oleh:

Pembimbing

Ashabul Khairi, S.T., M.Kom

Mengetahui,

Dekan FKIP

h Drs Khairul, M.Sc.

Ketua Program Studi

Ashabul Khairi, S T., M.Kom

#### HALAMAN PENGESAHAN UJIAN SKRIPSI

Telah dilaksanakan ujian skripsi pada hari Rabu tanggal Dua Puluh Tujuh bulan Juli tahun Dua Ribu Dua Puluh Dua bagi:

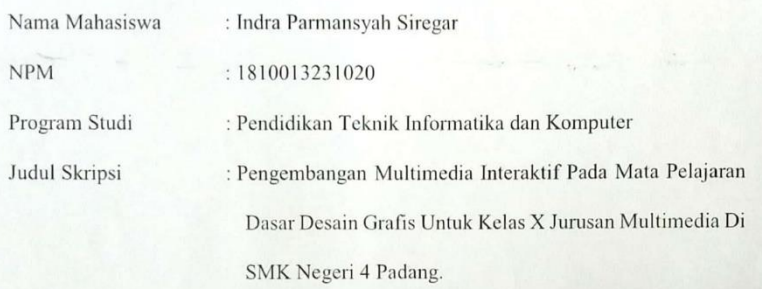

Tim Penguji

 $Nama$ 

- 1. Ashabul Khairi, S.T., M.Kom
- 2. Rini Widyastuti, S.Kom., M.Kom
- 3. Dr. Karmila Suryani, M.Kom

Dekan FKIP

Drs. Khairul, M.Sc.

Tanda Tangan

Mengetahui,

Ketua Program Studi

⊃

Ashabul Khairi, S.T., M.Kom

ü

#### SURAT PERNYATAAN

Saya yang bertanda tangan di bawah ini:

- Nama **NPM** Program Studi Fakultas Judul Skripsi
- : Indra Parmansyah Siregar : 1810013231020
- : Pendidikan Teknik Informatika dan Komputer
- : Keguruan dan Ilmu Pendidikan
- : Pengembangan Multimedia Interaktif Pada Mata Pelajaran Dasar Desain Grafis Untuk Kelas X Jurusan Multimedia Di SMK Negeri 4 Padang.

Dengan ini saya menyatakan bahwa skripsi yang berjudul "Pengembangan Multimedia Interaktif Pada Mata Pelajaran Dasar Desain Grafis Untuk Kelas X Jurusan Multimedia Di SMK Negeri 4 Padang" adalah benar hasil karya sendiri. Sepanjang pengetahuan saya tidak terdapat karya atau pendapat yang ditulis atau diterbitkan oleh orang lain kecuali sebagai acuan atau kutipan dengan mengikuti ketentuan penulisan karya ilmiah yang sudah ditetapkan.

Demikianlah surat pernyataan ini saya buat dengan penuh kesadaran dan rasa tanggung jawab sebagai anggota masyarakat ilmiah.

> Padang, 27 Juli 2022 Saya yang menyatakan

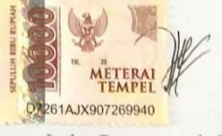

Indra Parmansyah Siregar

#### **Pengembangan Multimedia Interaktif Pada Mata Pelajaran Dasar Desain Grafis Untuk Kelas X Jurusan Multimedia di SMK Negeri 4 Padang**

## Indra Parmansyah Siregar<sup>1</sup>, Ashabul Khairi<sup>1</sup> **¹Program Studi Pendidikan Teknik Informatika dan Komputer Fakultas Keguruan dan Ilmu Pendidikan Universitas Bung Hatta Email : [indra25parmansyah@gmail.com](mailto:indra25parmansyah@gmail.com)**

### ABSTRAK

<span id="page-4-0"></span>Penelitian ini bertujuan untuk menghasilkan aplikasi multimedia interaktif Pada Mata Pelajaran Dasar Desain Grafis untuk kelas X di SMK Negeri 4 Padang yang memenuhi kriteria valid dan praktis. Jenis penelitian ini adalah penelitian pengembangan *(Research and Development)* yang dibatasi pada 3-D yaitu *define, design*, dan *develop*. Instrumen penelitian meliputi lembar validitas dan angket praktikalitas (siswa). Validator terdiri dari 2 orang dosen ahli yaitu validator materi dan desain. Berdasarkan aplikasi yang telah dikembangkan, validasi aplikasi yang dilakukan dari aspek materi diperoleh presentase kevalidan 100% dengan kriteria sangat valid dan dari aspek desain diperoleh presentase kevalidan 88% dengan kriteria valid. Uji praktikalitas terdiri dari 33 orang siswa, hasil praktikalitas oleh siswa diperoleh dengan presentase kepraktisan 90% dengan kriteria sangat praktis. Berdasarkan hasil penelitian dapat disimpulkan bahwa aplikasi multimedia interaktif Pada Mata Pelajaran Dasar Desain Grafis untuk kelas X Jurusan Multimedia di Sekolah Menegah Kejuruan (SMK) memenuhi kriteria valid dan praktis yang yang dapat digunakan dalam pembelajaran di kelas X jurusan multimedia Sekolah Menengah Kejuruan (SMK) secara mandiri.

**Kata Kunci : Pengembangan Aplikasi Multimedia, Interaktif,Dasar Desain Grafis.**

## **KATA PENGANTAR**

بنه القالع التي

<span id="page-5-0"></span>Puji syukur penulis ucapkan kepada kehadirat ALLAH SWT yang telah memberikan rahmat, nikmat dan karunia-Nya sehingga penulis dapat menyelesaikan skripsi dengan judul "Pengembangan Multimedia Interaktif Pada Mata Pelajaran Dasar Desain Grafis Untuk Kelas X Jurusan Multimedia di SMK Negeri 4 Padang". Skripsi ini merupakan salah satu syarat untuk memenuhi sebahagian persyaratan guna memperoleh gelar sarjana pendidikan di Program Studi Pendidikan Teknik Informatika dan komputer, Fakultas Keguruan dan Ilmu Pendidikan, Universitas Bung Hatta. Pada kesempatan ini penulis mengucapkan terima kasih kepada:

- 1. Bapak Ashabul Khairi, S.T., M.Kom., selaku pembimbing dan sekaligus validator ahli materi.
- 2. Ibu Dr. Karmila Suryani, S.Kom., M.Kom., selaku penguji II.
- 3. Ibu Rini Widyastuti, S.Kom., M.Kom., sebagai penguji I.
- 4. Bapak Drs. Khairul, M.Sc., sebagai Dekan Fakultas Keguruan dan Ilmu Pendidikan Universitas Bung Hatta.
- 5. Ibu Dr. Syukmanetti, M.Si., sebagai Wakil Dekan Fakultas Keguruan dan Ilmu Pendidikan Universitas Bung Hatta.
- 6. Bapak Rahmad Al-Qudri, M.Pd., selaku guru mata pelajaran dasar desain grafis kelas X jurusan multimedia di SMK Negeri 4 Padang yang telah membimbing dan membantu penulis selama penelitian
- 7. Ibuk Ade Fitri Rahmadani, S.Pd., M.Pd.T., sebagai validator ahli desain.
- 8. Kedua orang tua, Ayah dan Ibu tercinta yang telah memberikan dukungan baik moril maupun materil serta do'a yang tiada hentinya kepada peneliti.
- 9. Ketiga Kakak kandung saya dan abang kandung saya yang selalu memberikan dukungan kepada peneliti untuk menyelesaikan skripsi ini.

Akhir kata peneliti ucapkan terima kasih kepada semua pihak yang telah membantu peneliti. Semoga skripsi ini bermanfaat untuk pembaca.

Padang, Oktober 2022

Penulis

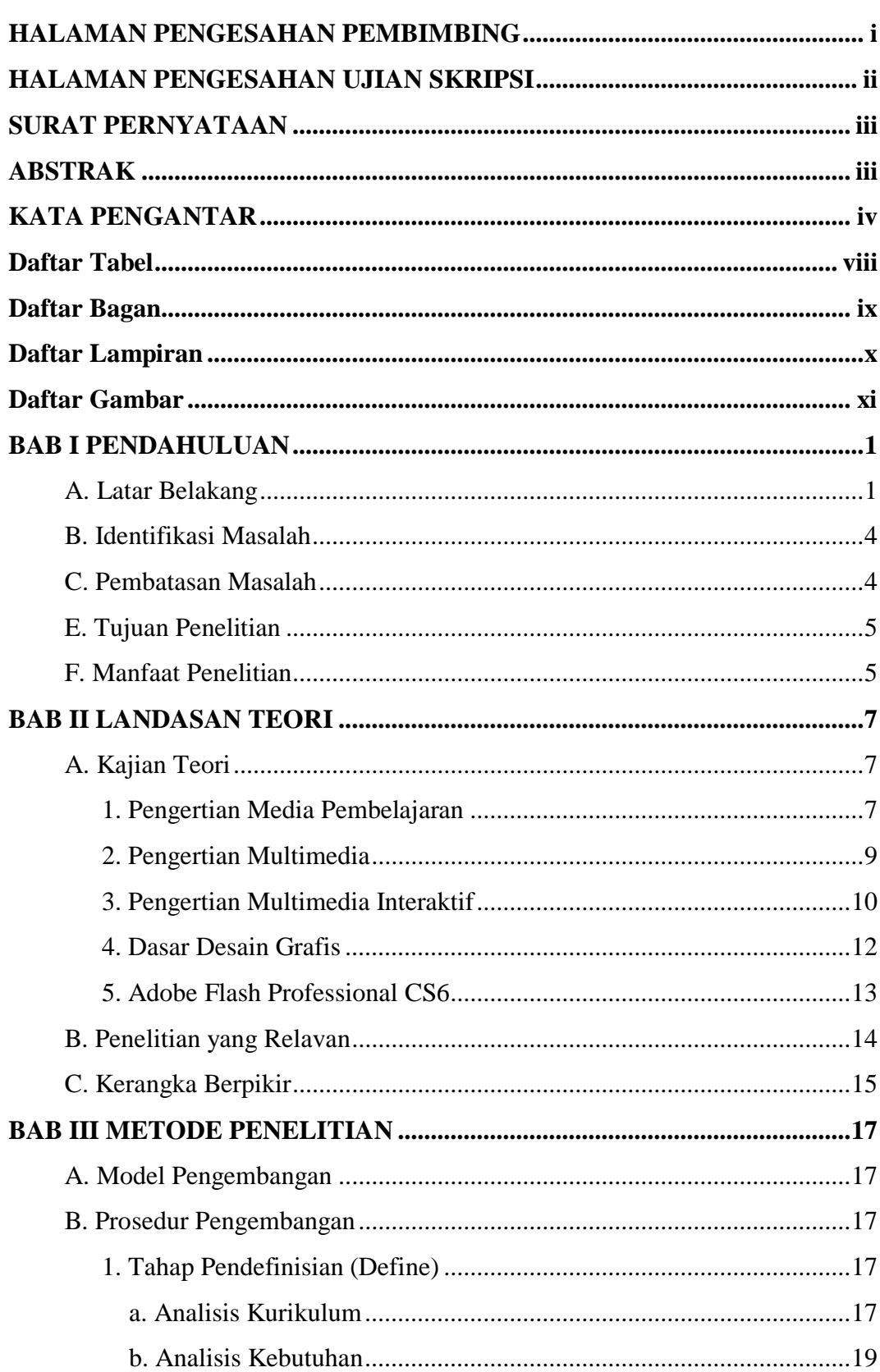

# Daftar Isi

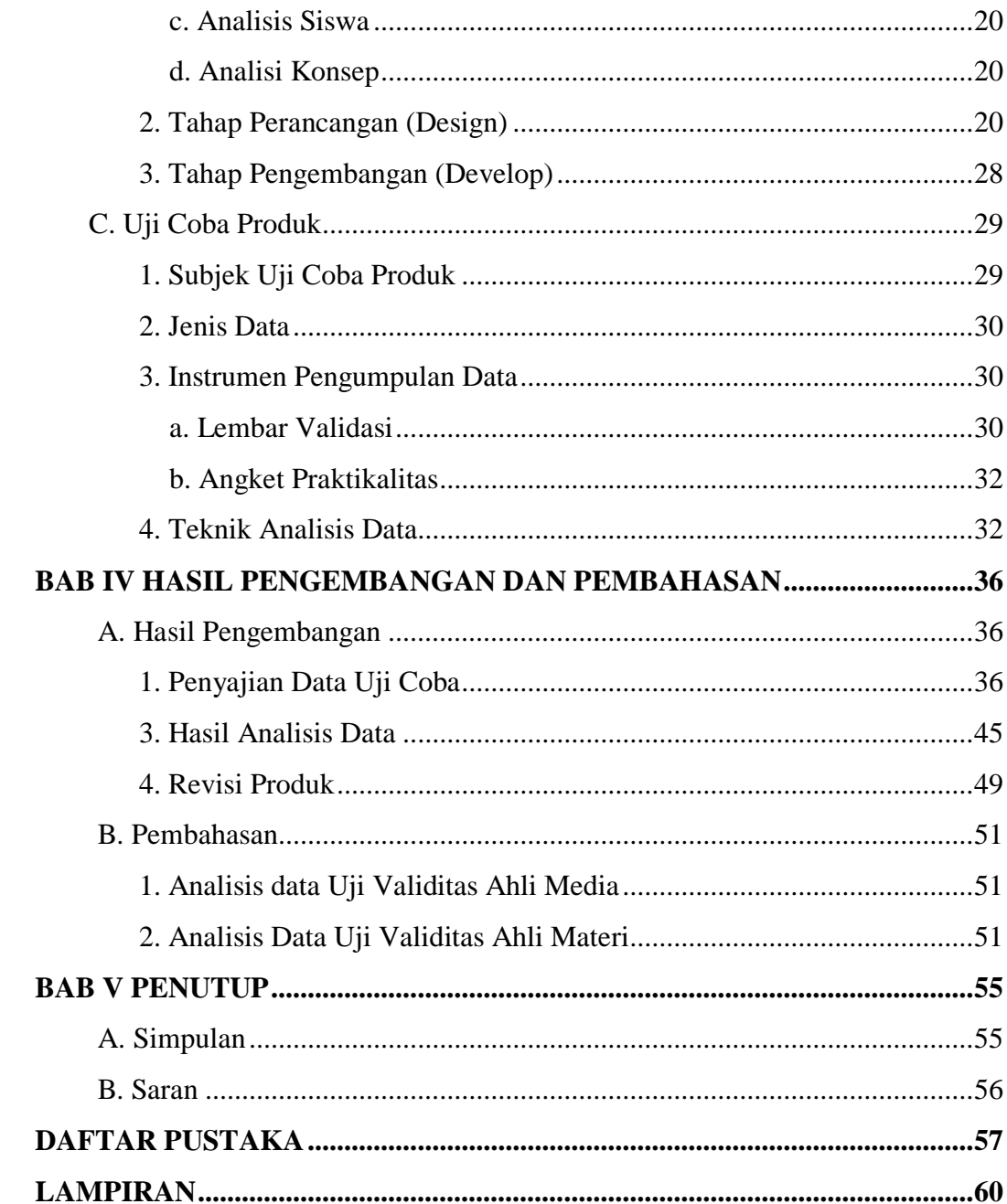

## **Daftar Tabel**

<span id="page-9-0"></span>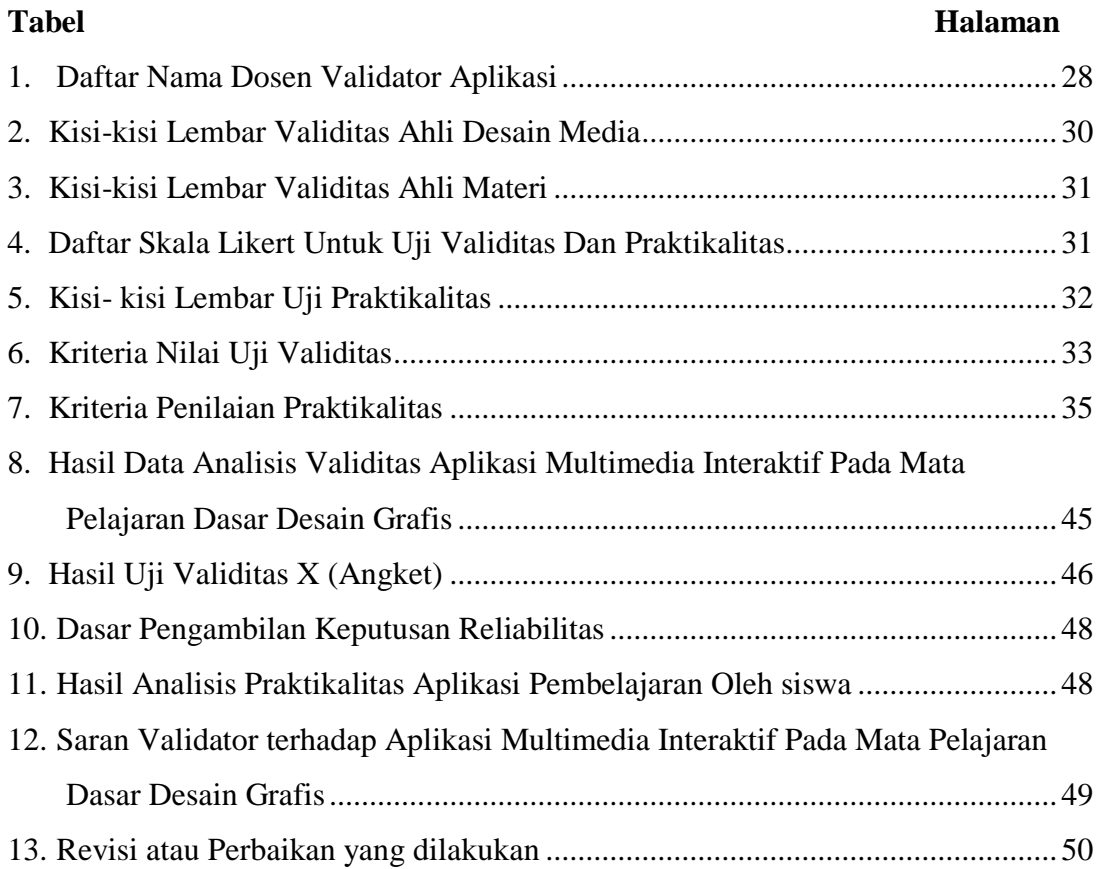

# **Daftar Bagan**

<span id="page-10-0"></span>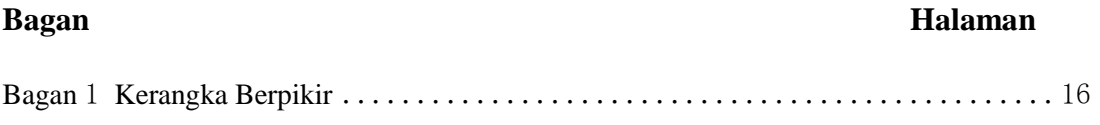

# **Daftar Lampiran**

<span id="page-11-0"></span>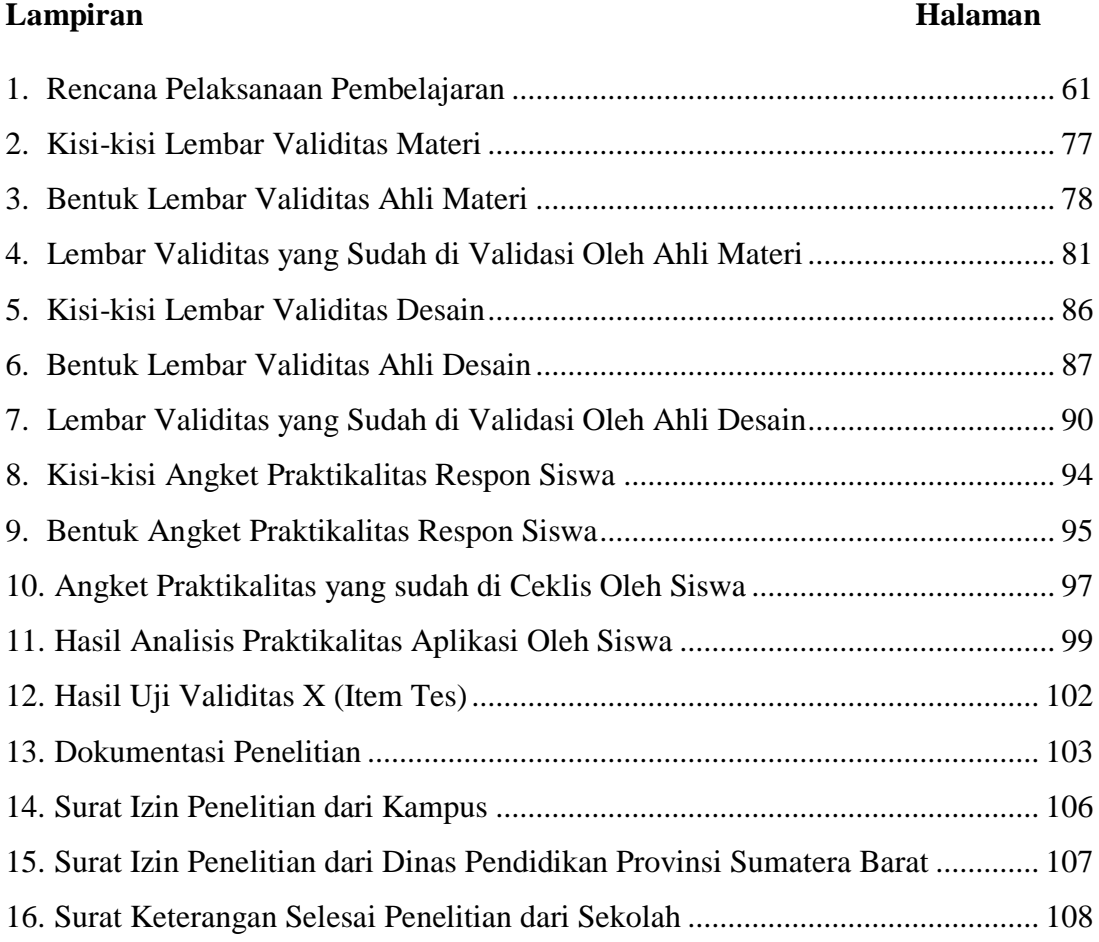

## Daftar Gambar

<span id="page-12-0"></span>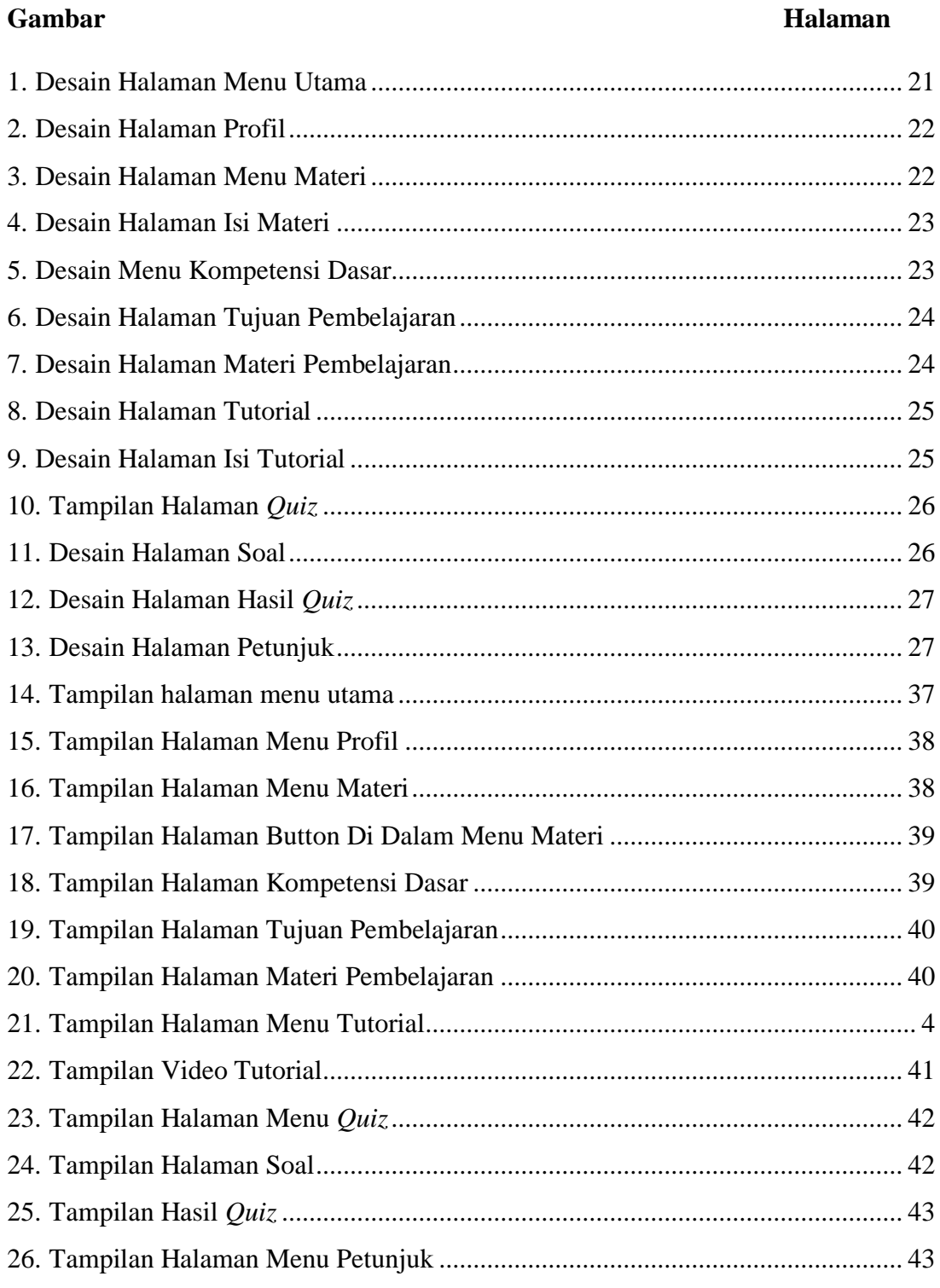